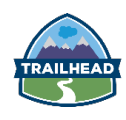

# **DAY ONE**

### **Welcome**

- **•** Introduction
- § *Ex. 0-1 (10 min.): Prepping your Training Org*

#### **what is Apex?**

- § Apex and the Salesforce Platform
- Apex is Object-Oriented
- Behind the Scenes
- Resources and Documentation
- § *Ex. 1-1 (10 min.): Retrieving Apex Developer Guide*
- § *Ex. 1-2 (15 min.): Sight-Reading Apex*

### **Plugging in Your Power Tools**

- **•** Developer Console
- **■** Explore the Developer Console Using Anonymous Blocks
- § *Ex. 2-1 (10 min): Executing Anonymous Blocks in the Developer Console*
- Browsing Metadata

## **Apex Nuts and Bolts**

- **•** Naming Conventions
- Code Syntax
- § *Ex. 3-1 (10 min.): Identifying Constructs*
- § Operators
- **Expressions**
- § *Ex. 3-2 (10 min.): Exercising Operators and Expressions*
- § IF Statements
- § *Ex. 3-3 (20 min.): Branching Code with IF Statements*
- § Loops
- § *Ex. 3-4 (20 min.): Iterating through Code with FOR Loops*

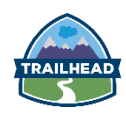

# **DAY TWO**

## **It Takes All Kinds**

- § Data Types
- **•** Primitive Data Types
- § *Ex. 4-1 (10 min.): Calculating Data with Primitives*
- § Composite Data Types
- **•** Collection Data Types
- § *Ex. 4-2 (15 min.): Iterating over Lists*

## **OOPs!**

- § Object-Oriented Programming
- § Classes
- § Attributes
- § Methods
- § *Ex. 5-1 (20 min.): Creating a Class*

## **Building from Blueprints**

- § Constructors
- Instantiating Objects
- § *Ex. 6-1 (20 min.): Constructing Objects from Classes*
- **•** Static and Final Methods and
- § Class Libraries

## **Lock and Key**

- **•** Access Modifiers
- § *Ex. 7-1 (10 min.): Identifying Scope*
- Record Access
- § Class Security

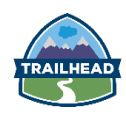

# **DAY THREE**

# **Universal Containers Recruiting Application**

Introduction to the Recruiting Application

### **sObjects of My Affection**

- § sObjects, Fields, and Relationships
- § *Ex. 9-1 (15 min.): Referencing sObjects in Apex*
- **■** Data Manipulation Language Operations
- § *Ex. 9-2 (20 min.): Saving sObjects in Apex*

### **SOQL It to Me**

- § Query Languages
- § SOQL
- § *Ex. 10-1 (15 min.): Creating SOQL to Return Data to Apex*

## **Trigger Happy**

- **•** Triggers
- **Order of Save Execution**
- § *Ex. 11-1 (20 min.): Coding a Trigger Part I*
- § Handling Bulk Data
- § *Ex. 11-2 (20 min.): Coding a Trigger Part II*
- § Governor Limits
- § Refactoring a Trigger Using a Class
- § *Ex. 11-3 (20 min.): Refactoring a Trigger Using a Class*

# **DAY FOUR**

#### **Curated Administrator to Developer Content at TrailheaDX**

**Session list coming soon** 

# **DAY FIVE**

#### **Curated Administrator to Developer Content at TrailheaDX**

**Session list coming soon**